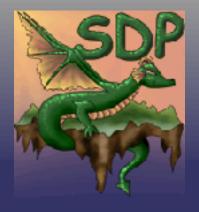

# DocBook

**DocBook**OSDC December 2004

by Scott Penrose

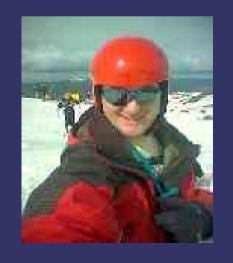

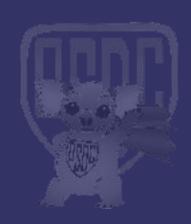

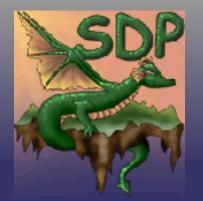

## DocBook - This talk

- What is DocBook
- Why DocBook
- How to convert
- What other formats can be used
- Makefile to make your life easier
- Generally an introduction!

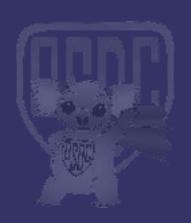

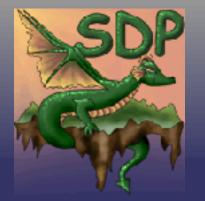

- What is DocBook
  - DocBook is a markup (originally SGML now XML)
  - DocBook is a markup language for writing:
    - Documents
    - Books
    - Articles
    - Manuals
    - (Man pages)
    - ...

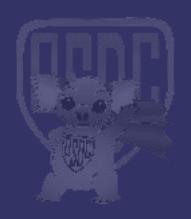

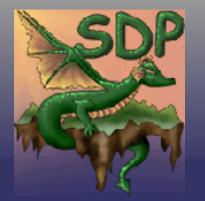

- What is DocBook
  - Not presentational
    - Levels of presentation: From HTML -> WP -> Postscript
    - FO Format Objects

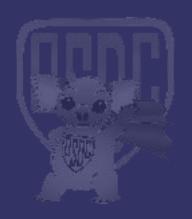

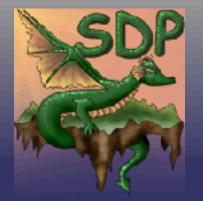

#### What is DocBook

- Markup the:
  - Top level: Abstract, Authoblurb, Synopsis ... (dozens)
  - Content... (hundreds)
    - Caution
    - Example
    - Figure
    - Graphic
    - Index
    - Code
    - Command line required and optional params
    - Screenshot
    - Warning
    - Function Synopsis

Meta Information... (a few)

- Anchor, Highlights, Glossary, Index, Table of Content, ...
- © 2004 Scott Penrose http://linux.dd.com.au/

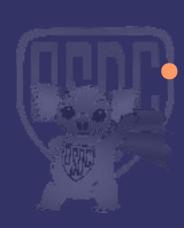

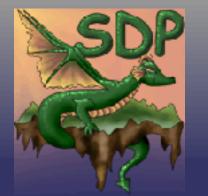

#### What is it good for

- Informational only NO PRESENTATION
  - Huge reduction in consumption of time of writing
  - BIĞGER reduction in changing presentation in the future
- Search-able and more
  - Present a page with Synopsis
  - Imagine how easy it would be for Nat Torkington to get Publisher, Topic and more
- Unlimited ability to change output
  - No need for a style guide for a book!
  - Can change company, presentation or any other information in one central place.
  - Table of content, Index, Table of figures
  - Download example code
  - Check syntax of commands
    - © 2004 Scott Penrose http://linux.dd.com.au/

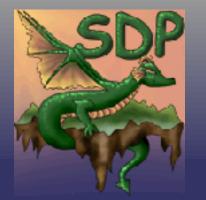

- Open standard for documentation for more than a decade (12 years...)
- SEE: http://www.oasis-open.org/
- Purely information format and contains no presentation
- This means you can (and many people do) convert from DocBook to MAN pages.
- If you are looking for a word processing (p-resentation) format, then go to the Open Office Document Standard.
- which is supported by OpenOffice at http://www.oasis-open.org/
  - © 2004 Scott Penrose http://linux.dd.com.au/

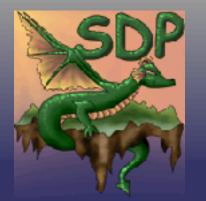

#### ⇒ Why?

- Output to any format
- Fully searchable documentation database
- Existing tools (XML render, database etc)
- Force style based design (ie: you can't do text formatting, just choose the style and allow others to choose the rest) – forcing total separation between presentation and content.

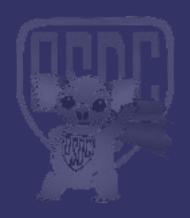

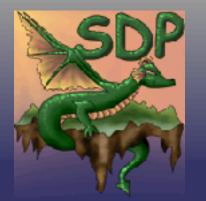

- Very simple format, easy to get your head around
- XML/Text choose your editor, grep, and all standard tools
- XML/Text choose your programming language (often missed as an advantage of XML)
- Fully informational and no formatting.

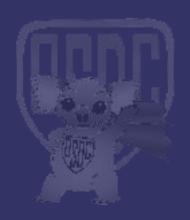

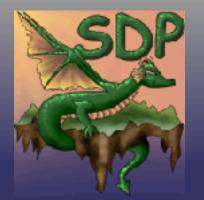

- Technical documentation format used by myinternet.
- Not concerned with presentation.
- Ability to Print or PDF
- Include logos and company standards
- Allow changes to standard formats in one location
- Other output formats
- MAN pages for packaging
- Web pages
- Built in full search in Web portal

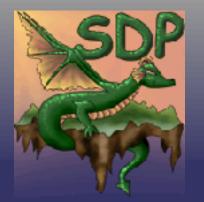

#### Combinations

- Vary the way the documents are combined
- Single installation / configuration document for a particular software product
- Combined configuration document for all products
- Sources (not just DocBook)
  - POD (Perl Modules etc)
  - APT (Almost Plain Text)
  - XXX (Other formats)
  - DocBook (sort of obvious one)

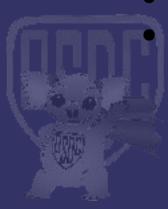

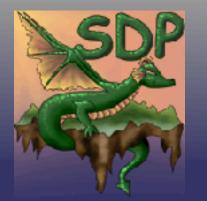

#### Converting

- Presentation markup formats such as TeX and HTML can also be converted to DocBook - giving you a very good common format for combining even some very esoteric formats.
- Converting from presentation to informational is quite lossy but works usually enough to do something like a fraction of a chapter.
- Other than headings and paragraphs, formatting is lost.
- MS Word, HTML, Text, POD, APT, TeX and more...

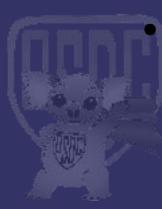

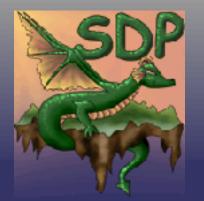

- Output Independence
  - Apart from combinations, outputing the document is completely isolated. You can output from the same source document a highly structured PDF with letter head, HTML, Plain Text and even MAN Pages.
  - Outputs include:
    - HTML, XHTML, WML (single, chunked, any layout)
    - FO, PS, PDF
    - Text, TeX, JavaHelp
    - Man Pages, Info Pages
    - Presentations (multiple output types)

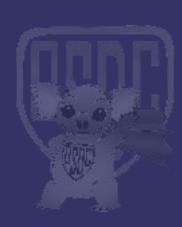

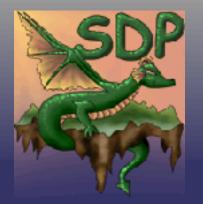

#### DocBook - Where is it Used

- Internally
  - Many organisations use DocBook internally
- Books
  - O'Reilly has a number of books in DocBook
- Computer Documentaiton (and Open-Source)
  - Xfree86
  - GNOME
  - KDE
  - FreeBSD

- Linux
- PHP
- Debian
- Blender
- VIM

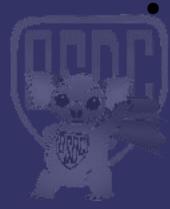

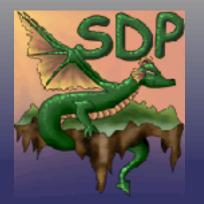

#### DocBook - Where is it Used

- Automatic production
  - From code (eg: GNOME and Linux Kernel)
- Embedded
  - Eg: in other code like XSLT
- Commercial Used
  - SUN, RedHat, Compaq, Rational, Apple...
- (list could go on for a while)

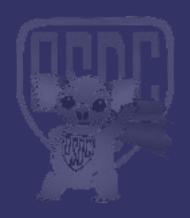

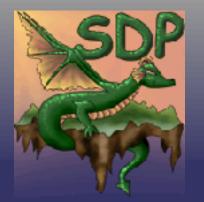

# DocBook - History

- In the Beginning =
  - 1991
- The HaL and O'Reilly Era
  - 1991 to 1994
- The Davenport Era
  - 1994 to 1998
- The Oasis Era
  - 1998 to now

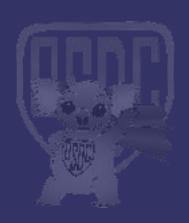

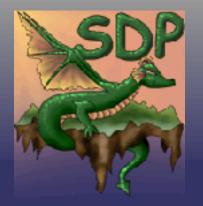

#### SGML DocBook

- SGML DocBook is often used (see Debian Documentation Project).
- SGML is harder to maintain, parse etc. The same reasons XML was invented are why we don't use the SGML versions.
- Fairly easy to convert from SGML to XML (within reason)
- SEE: Makefile dbk->xdbk

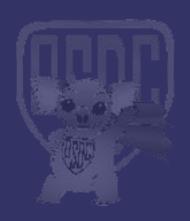

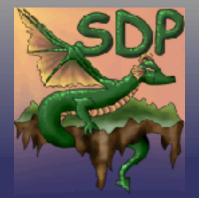

- XML DocBook
  - SEE: Makefile xdbk -> \*
  - Use anything that can edit or display XML
    - Text editors
    - Dedicated XML editors
    - WYSIWYG XML editors
  - Can use CSS or XSLT to convert or display in Mozilla

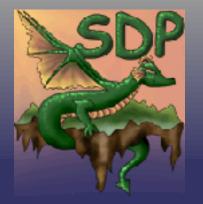

- APT = Almost Plain Text
  - No effort to learn, looks exactly like plain text
  - Easy to email and share with others (no need to convert first)
  - Fantastic for CVS and Diffs
  - Downside = Not open source
  - SEE: http://www.xmlmind.com/aptconvert.html
  - SEE: Makefile apt->xdbk

#### This is the title of a section

This is a paragraph which contains several sentences. Sentence one. Sentence two. Sentence three. This paragraph is followed by a bulleted list.

- \* List item 1.
- \* List item 2. This <word> will be rendered in italic. This other <<word>> will be rendered in bold.

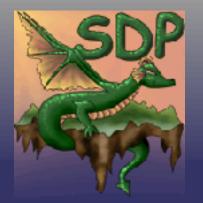

- ⇒ POD = Plain Old Documentation
  - Almost as good as APT
  - But open source
  - Embedded documentation in Perl

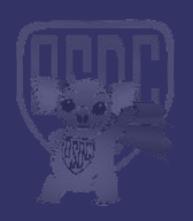

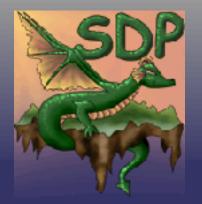

- Microsoft Word
- HTML
- POD Perl Modules
- LaTeX
- RTF

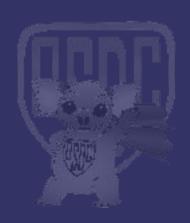

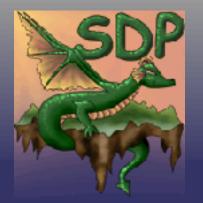

### DocBook - Internals

- DocBook Bits
  - DocBook (full set, very big)
  - Simplified (easier to support)
  - MathML
  - SVG

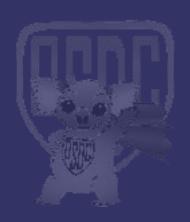

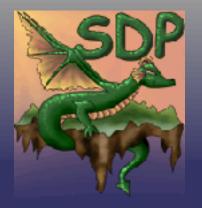

# DocBook - File Type vs Extensions

- File identification
  - File Type, MIME Type, Magic Number
    - For convenience during this talk I am considering these the same thing.
    - MIME type are not necessarily connected to file type.
       For example a TSV file (Tab serperated data) as either text/plain or text/tab-separated-values or even application/octet-stream.
    - MIME only has a very few types for XML
       (application/xml, text/xml) this is actually completely inaccurate more to come.

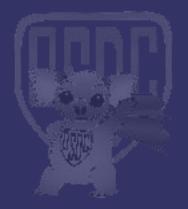

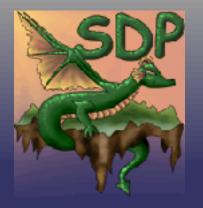

# DocBook - File Type vs Extension

- File identification continued...
  - Extension
    - The obvious one .doc, .txt, .xdbk
  - XML Type (schema, DOCTYPE, etc)
    - Need to effectively parse the XML doc to find the type
    - Very flexible, open and extensible
    - Hard to make work with traditional tools (Make, OO)

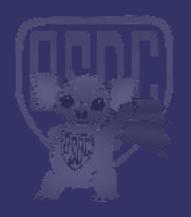

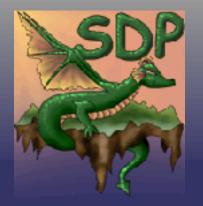

# DocBook - File Type vs Extension

#### Conclusion

- Using 'xdbk' to indicate 'XML DocBook'
- 'dbk' to indicate 'SGML DocBook'
- 'apt' to indicate APT (Almost Plain Text)
- 'pm' or 'pod' to indicate POD
- and the usual extensions

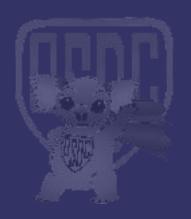

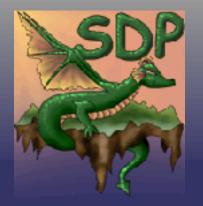

## DocBook - Convert: \* -> DocBook

- Converting to DocBook
  - The first part of the problem is to convert what you have to DocBook.
  - Once in DocBook you can combine documents from multiple source formats and do a single output.
- APT
  - 'aptconvert' allows you convert your APT file into DocBook

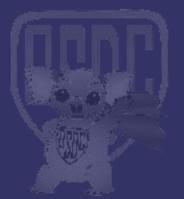

aptconvert output.xml input.apt mv output.xml output.xdbk

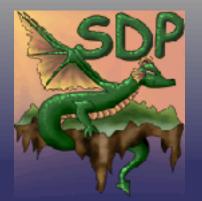

## DocBook - Convert: \* -> DocBook

- POD (Plain Old Documentation)
  - Pod2docbook
  - SEE: http://search.cpan.org/~jaiv/Pod-DocBook-0.06/pod2docbook
  - Pod2DocBook creates SGML

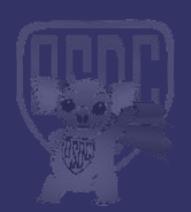

pod2docbook –infile=input.pod –outfile=output.dbk sgml2xml -xlower output.dbk > output.xdbk

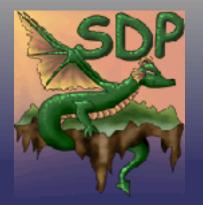

### DocBook - Convert: \* -> DocBook

#### MS Word

- Ignoring all the file reading problems etc, this is obviously going to be very tricky, especially as it is mostly presentation information.
- Word View http://wvware.sourceforge.net/
- Note that this takes three steps. Work on a direct convert template for wv is in progress.

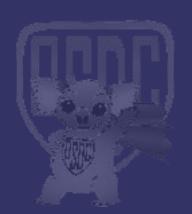

wvHtml -targetdir=/tmp infile.doc outfile.html html2db outfile.html > outfile.dbk sgml2xml -xlower outfile.dbk > outfile.xdbk

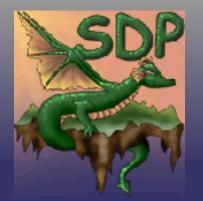

# DocBook - Output

- Why Output
  - Just kidding :-)
- DSSSL
  - SEE: http://www.jclark.com/dsssl/ & http://docbook.sourceforge.net/
  - Been around for quite some time
  - Works with SGML
  - Written in LISP Well... Scheme.
- XSLT
  - More active development nowMore flexible
  - SEE: http://docbook.sourceforge.net/

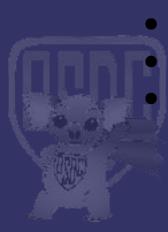

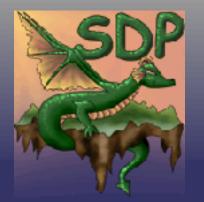

# DocBook - Output: XSLT

- XSLT = XML Style Language Translator
- SEE: http://www.w3c.org/Style/XSL/
- Engines
  - XSLT and how to make it happen is a whole other talk.
  - I use 'xsltproc'. Part of LibXSLT
  - SEE: http://xmlsoft.org/XSLT/xsltproc.html
- StyleSheets
  - I use stylesheets from http://docbook.sourceforge.net/ with my own extensions.

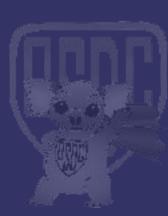

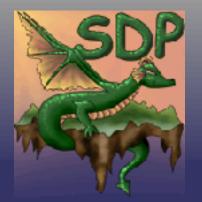

# DocBook - Output: XSLT

Simple convert to HTML

xsltproc -o \
output.html docbook-xsl/html/docbook.xsl \
input.xdbk

Chunked Output

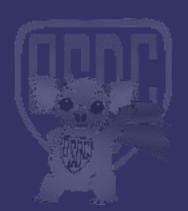

xsltproc -o \
outputdir/index.html \
docbook-xsl/html/chunk.xsl \
input.xdbk

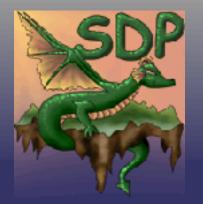

# DocBook - Output: XSLT

- Example of some options
  - TOC = Table of contents
  - TOC Section Depth = how many levels to include in this TOC output
  - Auto labeling. Every kind (sections, anything)
  - Generate INDEX
  - etc.

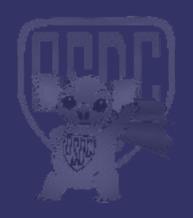

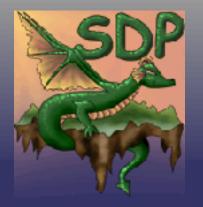

# DocBook - Output: XDBK -> FO -> PDF

- FO = Format Object
  - To convert to PS / PDF I use FO (Format Object)
  - FO is the standard for presentation formatted objects (think PostScript)
  - 'output independent formatter'
- FOP = Format Object Processor from Apache
  - SEE: http://xml.apache.org/fop/

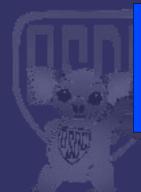

xsltproc -o output.fo docbook-xsl/fo/docbook.xsl input.xdbk fop.sh -fo output.fo -pdf output.pdf

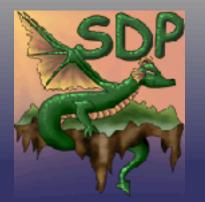

# Output: XDBK -> FO -> PDF

- Example of some options
  - TOC etc from HTML
  - paper.type = A4
  - double.sided = 1
  - Generate index
  - Insert cross reference page numbers
  - Body font, footer font, font font

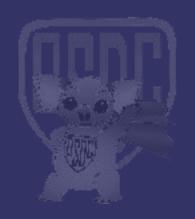

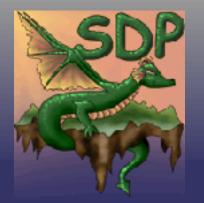

# DocBook - Makefile

- Use Makefile to handle converting
  - Automatically finds shortest path
  - Only builds what is needed
  - Fairly short
  - Remembers all those tricky commands
  - Does multiple steps (eg: sgml -> xml) that you often forget.
  - And all the other reasons to use a Makefile

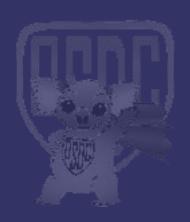

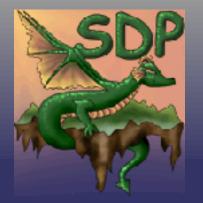

## DocBook - Makefile

- A better make
  - Since I wrote this make file I have learnt better technicques for rules
  - These have not yet been applied
  - Here are some examples
    - Instead of .pod.dbk: use \*.pod->\*.dbk

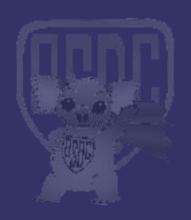

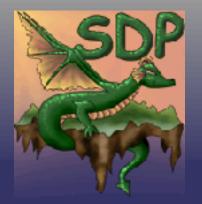

- Definitions
  - Put all your definitions at the top for easy maintenance.

```
# apt convert - Almost Plain Text - http://XXX
APTCONVERT=aptconvert
# XSL - XSLT for convert from DcoBook to PS/HTML etc - http://docbook.sf.com/
XSLT_PATH=/usr/local/docbook-xsl-1.50.0
# FOP - Format Object P XXX - http://XXX
FOP=/usr/local/fop-0.20.3/fop.sh
# HTML2DB - Convert HTML to DocBook - http://XXX
HTML2DB=/home/scottp/src/docbook/DocParse/html2db
```

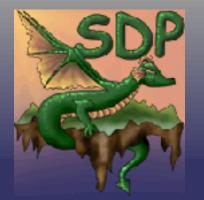

#### SUFFIX

- Each suffix must be defined for Make to automatically deal with them.
- I define everything I need in one place
- Think of Makefiles not as code but as rules.

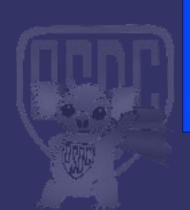

.SUFFIXES: .ps .pdf .xdbk .apt .html .lpr \
.xv .pod .pm .dbk .xpdf .fo .acroread .tex \
.doc .mozilla .svg .test .index .tar

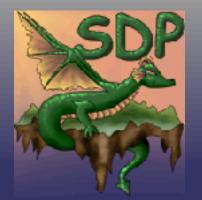

Your source convert (some examples)

```
.apt.xdbk:
    ${APTCONVERT} -toc -enc ASCII $(basename $@).temp.xml $<
    mv $(basename $@).temp.xml $@

.pm.dbk:
    pod2docbook --infile=$< --outfile=$@

.doc.dbk:
    wvHtml _torgetdir=/tmp $< tompfile btml</pre>
```

wvHtml --targetdir=/tmp \$< tempfile.html
\${HTML2DB} /tmp/tempfile.html > \$@

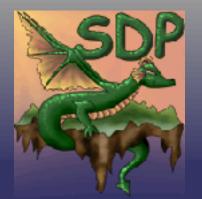

DocBook output

```
.xdbk.html:
    -mkdir $(basename $@)
    xsltproc -o $(basename $@)/index.html ${XSLT_PATH}/mi/html.xsl $<

.xdbk.fo:
    xsltproc -o $@ ${XSLT_PATH}/mi/fo.xsl $<
```

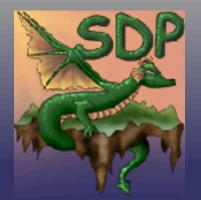

Format Objects

```
.fo.ps:
${FOP} -fo $< -ps $@
.fo.pdf:
${FOP} -fo $< -pdf $@
```

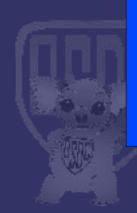

.fo.svg: \${FOP} -fo \$< -svg \$@

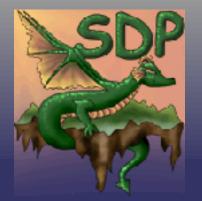

Helpers

.dbk.xdbk:
-sgml2xml-xlower \$<>\$@

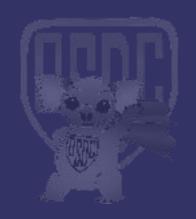

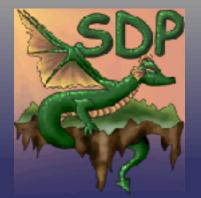

echo "file://`pwd`/\$(dir \$<)/index.html"
mozilla -=remove 'openurl(file://`pwd`/\$(basename \$<)/index.html, new-window)

### Viewers (shortcuts)

```
.pdf.xpdf:
    xpdf $<
.pdf.acroread:
     acroread $<
.pdf.mail:
    mail -s
.ps.gv:
    gv $<
.ps.lpr:
    Ipr $<
.ps.cups:
    qtcups $<
.html.mozilla:
```

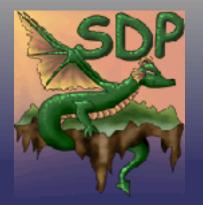

## DocBook - Demonstrations

- APT = Demo\_APT.apt
  - Make Demo APT.xdbk
  - Make Demo APT.html
  - Make Demo\_APT.pdf
  - Make Demo\_APT.acroread
  - Make Demo\_APT.mozilla
- DOC = Demo DOC.doc
  - Make Demo\_DOC.mozilla
- myinternet potal

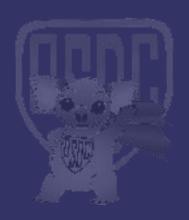

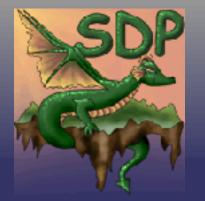

# DocBook - Editors

- VIM :-)
- XML Éditors http://www.xmlmind.com/xmleditor/
  - DocBook and APT
  - Uses CSS so you can make it look like anything
  - WYSIWYG, including printing output
- Open Office :-)
  - Input/Output converter via XSLT
  - But... doesn't hide the features you don't have

    Built in printing etc of course.
  - Built in printing etc of course
  - Can generate invalid DocBook

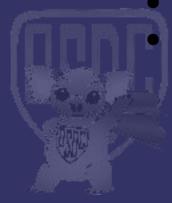

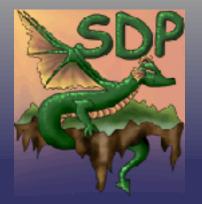

## DocBook - Other References

- docbook.org = Definitive guide h http://docbook.org/
- DocBook Wiki http://docbook.org/wiki/moin.cgi/
- RefEntry = Man pages etc
   http://www.oreilly.com/catalog/docbook/chapter/book/refentry.html
- Writing Documentation Using DocBook http://opensource.bureau-cornavin.com/crash-course/
- A gentle guide to DocBook
   http://www-106.ibm.com/developerworks/library/l-docbk.html

   And so many more Try http://www.google.com/search?q=docbook

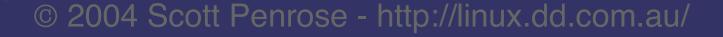

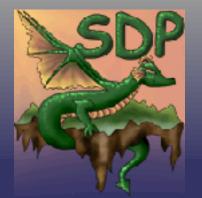

## DocBook - Plugins

- Mozilla (Outline Plugin)
  - http://www.badgers-in-foil.co.uk/projects/docbook-css/outliner/

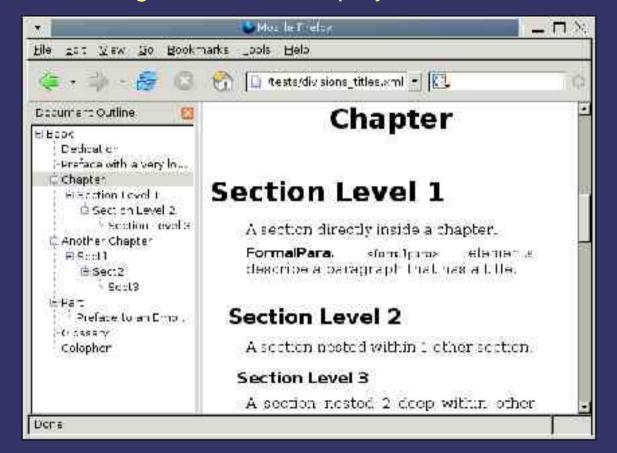

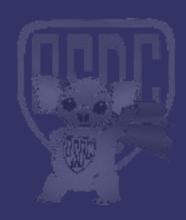

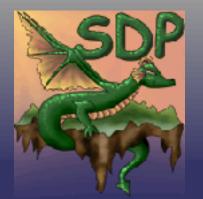

### DocBook - Books

- DocBook XSL: The Complete Guide by Bob Stayton and published by Sagehill
- The definitive guide, written by Norman Walsh and Leonard Muellner and published by O'Reilly & Associates, Inc.

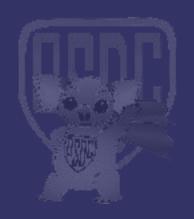

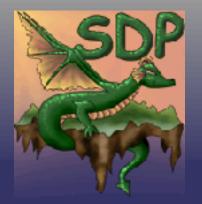

## More users of DocBook

- Debian Documentation Project
- Linux Documentation Project
- Blender 3D
- The Vim Book
- Bochs
- OpenACS
- And many many more
- ⇒ IBM and other commercial internal use not listed.

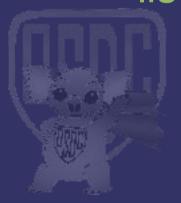

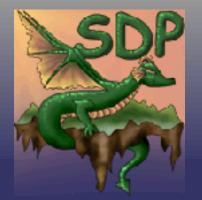

## DocBook - The End

- Questions ?
- Content
  - http://linux.dd.com.au/narrative/osdc/docbook/

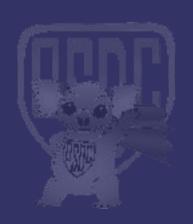